## **Database Lab Triggers**

Fall Term 2023 Dr. Andreas Geppert geppert@acm.org

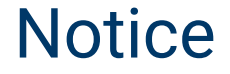

# **No Database Lab** on December 12 Use time for self-study

© Andreas Geppert Fall Term 2023 Slide 2

## **Topics**

- conceptual design
- logical design
- consistency constraints
- data manipulation
- queries
- transactions
- views
- stored procedures and user-defined functions
- **triggers**
- security

## Stored Procedures and User-defined Functions

- User-defined routines:
	- **Functions**
	- **Prozedures**
	- **Trigger**
- SQL with control flow operators
	- implementation languages SQL, PL/pgSQL, ...
- skalar functions:
	- Functions always returning a single value
- Table functions:
	- $-$  functions that return tables ("parameterized views")
- Stored procedures:
	- $-$  "Functions, that (can) contain updates
- **Trigger / rules**
	- actions which are executed event-based

## **Trigger**

#### **trigger event**

- when should the trigger fire
- insert, update, delete, truncate
- **trigger type** 
	- is it a statement or row-level trigger?
- ▶ condition
	- should it fire only when certain conditions are met?
- **L** action
	- what should the trigger do?
- $\blacktriangleright$  execution time
	- before or after the triggering action has been performed?
	- or instead of the triggering action?

## Triggers: Examples

create table numbers (numberone int, numberb int); insert into numbers values(0,100);

create or replace function examplef() returns TRIGGER AS \$\$ BEGIN raise notice 'Hi'; NEW.numberb = OLD.numberb + NEW.numberone - OLD.numberone; return NEW; END; \$\$ LANGUAGE plpgsql;

## Triggers: Examples (2)

create trigger examplet before update on numbers for each row when (NEW.numberone is not null) execute procedure examplef();

update numbers set numberone = numberone + 100; select \* from numbers;

## Instead Triggers

- above triggers execute before or after triggering operation
- **> "instead triggers" execute instead of the triggering operation**
- $\triangleright$  in this way it is possible to implement operations that normally cannot be executed
	- e.g., insertion, update, deletion of rows in views

## Today's Exercise

- $\triangleright$  see exercises on the web
- if not done already, implement the view VanV over the  $*$ \_JT tables
	- see section on views
- **The Trup in Sect 1** try to insert a new van into this view
- implement the function to execute instead of the insertion into the view
- ▶ define an instead trigger

© Andreas Geppert Fall Term 2023 Slide 9